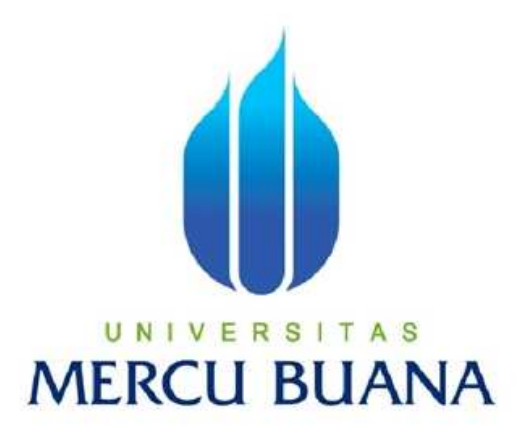

# APLIKASI PEMESANAN MAKANAN DAN MINUMAN BERBASIS ANDROID UNTUK WARUNG MAKAN KHAS

TEGAL

Disusun Oleh :

AGUS EDI SUKARTON U N I V 541511010075 T A S **MERCU BUANA** 

> PROGRAM STUDI TEKNIK INFORMATIKA FAKULTAS ILMU KOMPUTER UNIVERSITAS MERCU BUANA JAKARTA 2015

#### **LEMBAR PERNYATAAN**

Yang bertanda tangan dibawah ini :

 $\bar{\mathbf{z}}$ 

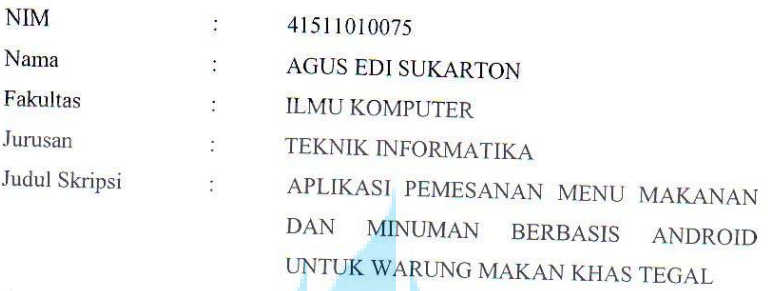

Menyatakan bahwa skripsi tersebut diatas adalah hasil karya saya sendiri dan bukan plagiat. Apabila ternyata ditemukan didalam laporan skripsi saya terdapat unsur plagiat, maka saya siap untuk mendapatkan sanksi akademik yang terkait dengan hal tersebut.

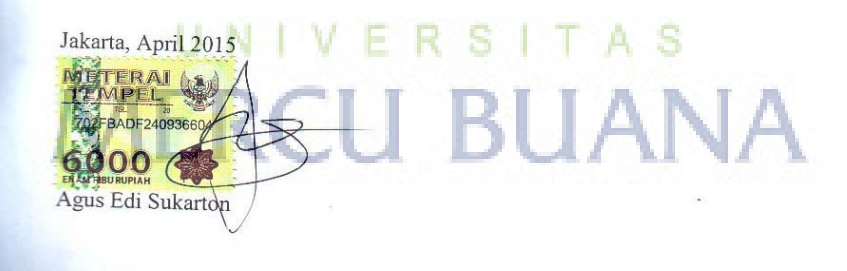

 $\overline{\mathbf{u}}$ 

#### **LEMBAR PENGESAHAN**

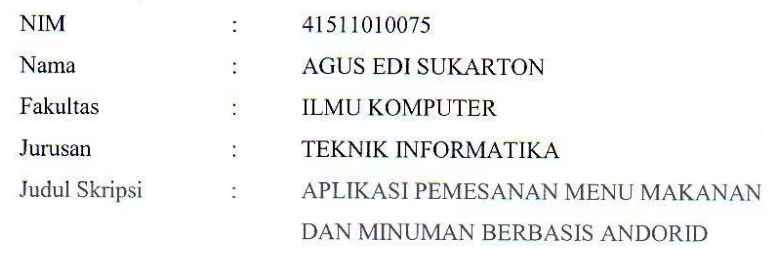

Jakarta, April 2015 Di setujui dan diterima oleh,

Abdi Wahab S.Kom,MT DosenPembimbing

F R

š,

UNTUK WARUNG MAKAN KHAS TEGAL

Sabar Rudiarto, S.Kom., M.Kom Ketua Teknik Informatika

É

 $\boldsymbol{\ell}$ E

UN1

Umniy Salamah, ST., MMSI Koordinator Tugas Akhir

<u> The Colombia and Colombia and Colombia and Colombia and Colombia and Colombia and Colombia and Colombia and Colombia and Colombia and Colombia and Colombia and Colombia and Colombia and Colombia and Colombia and Colombia</u>

 $\mathbf{F}$ 

A<sub>S</sub>

 $\rm iii$ 

### **DAFTAR ISI**

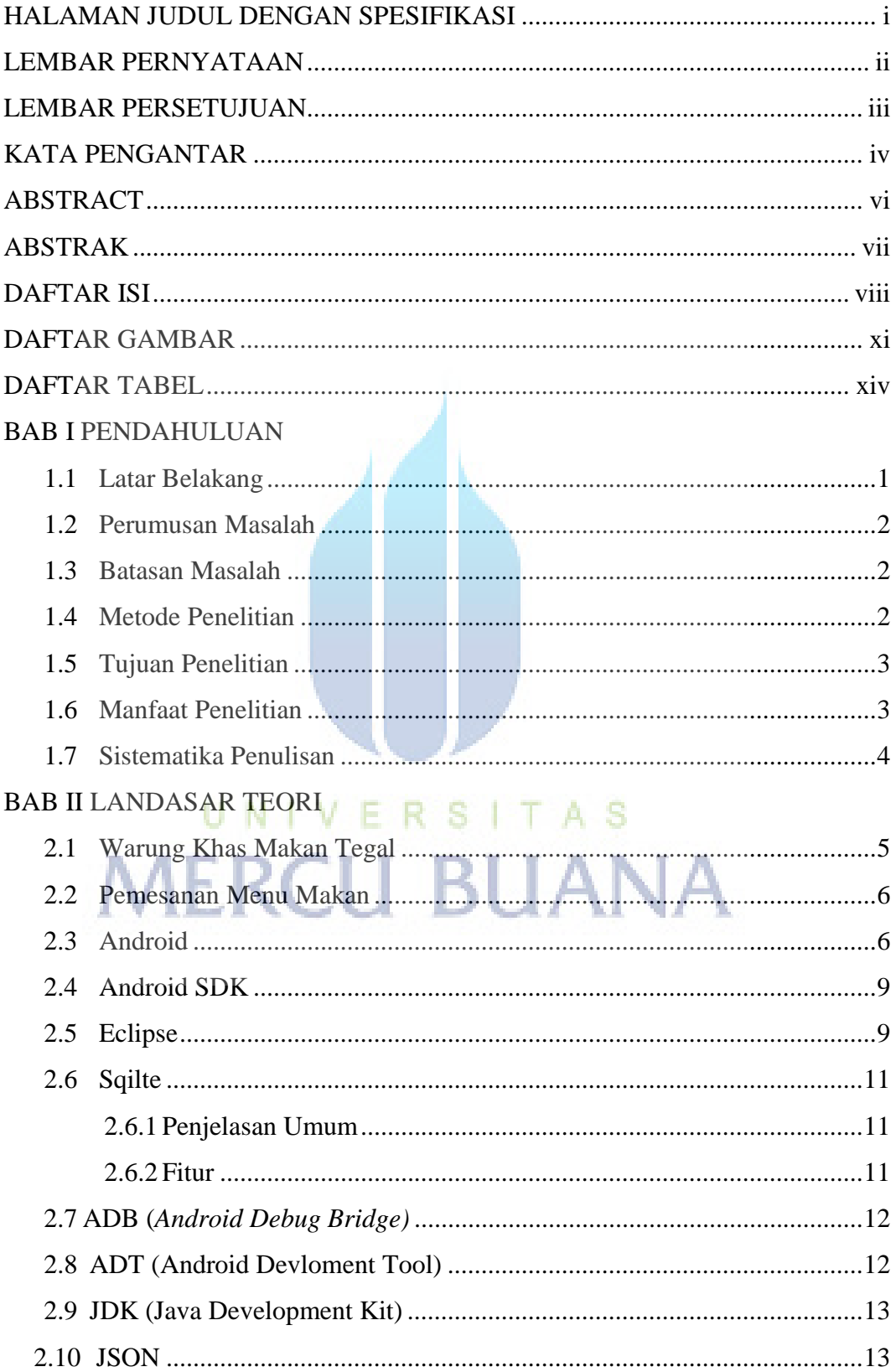

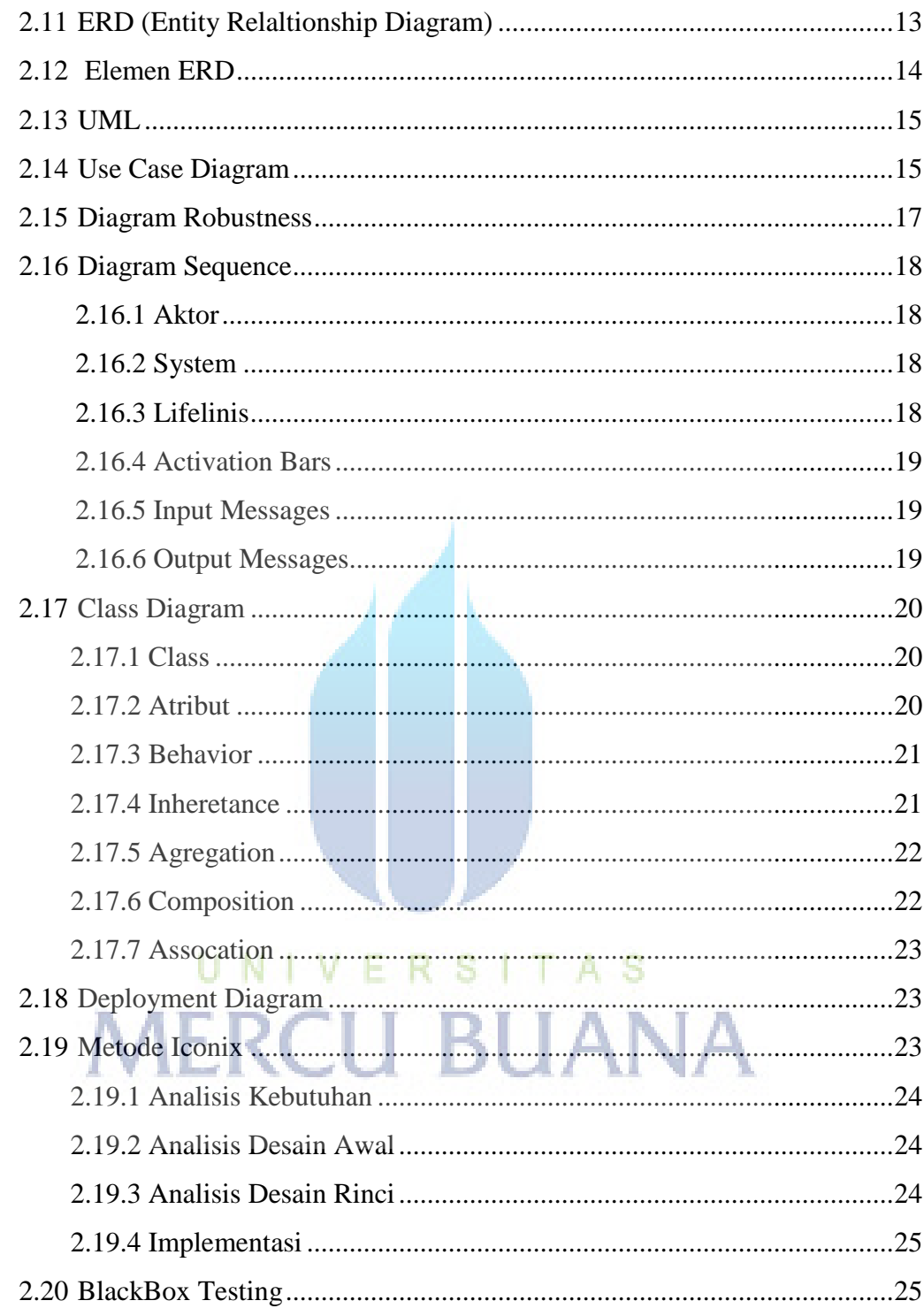

#### BAB III ANALISA DAN PERANCANGAN APLIKASI

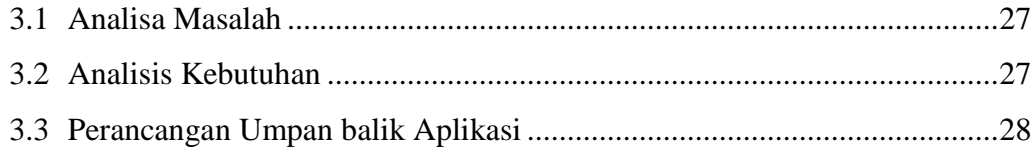

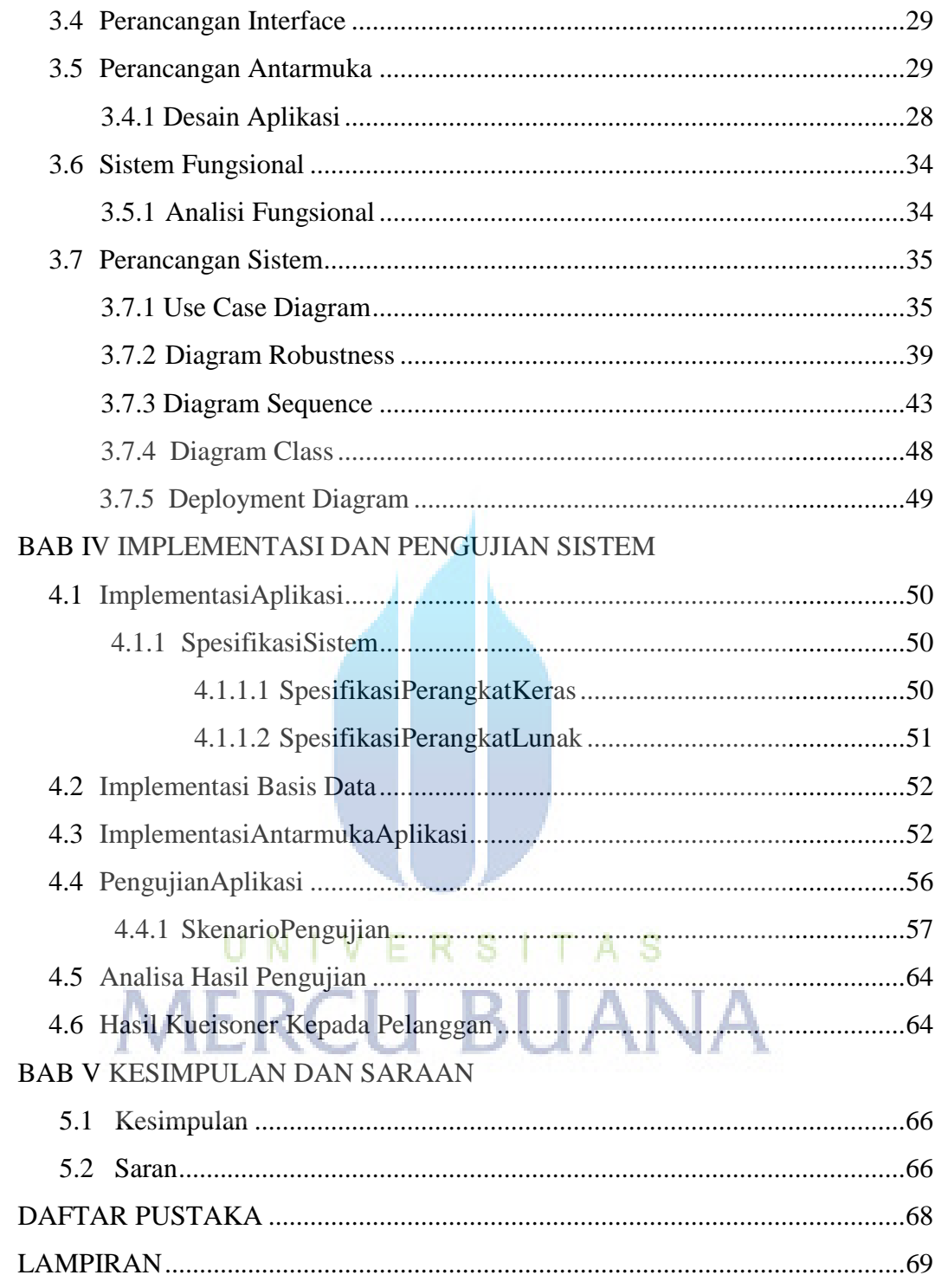

### **DAFTAR GAMBAR**

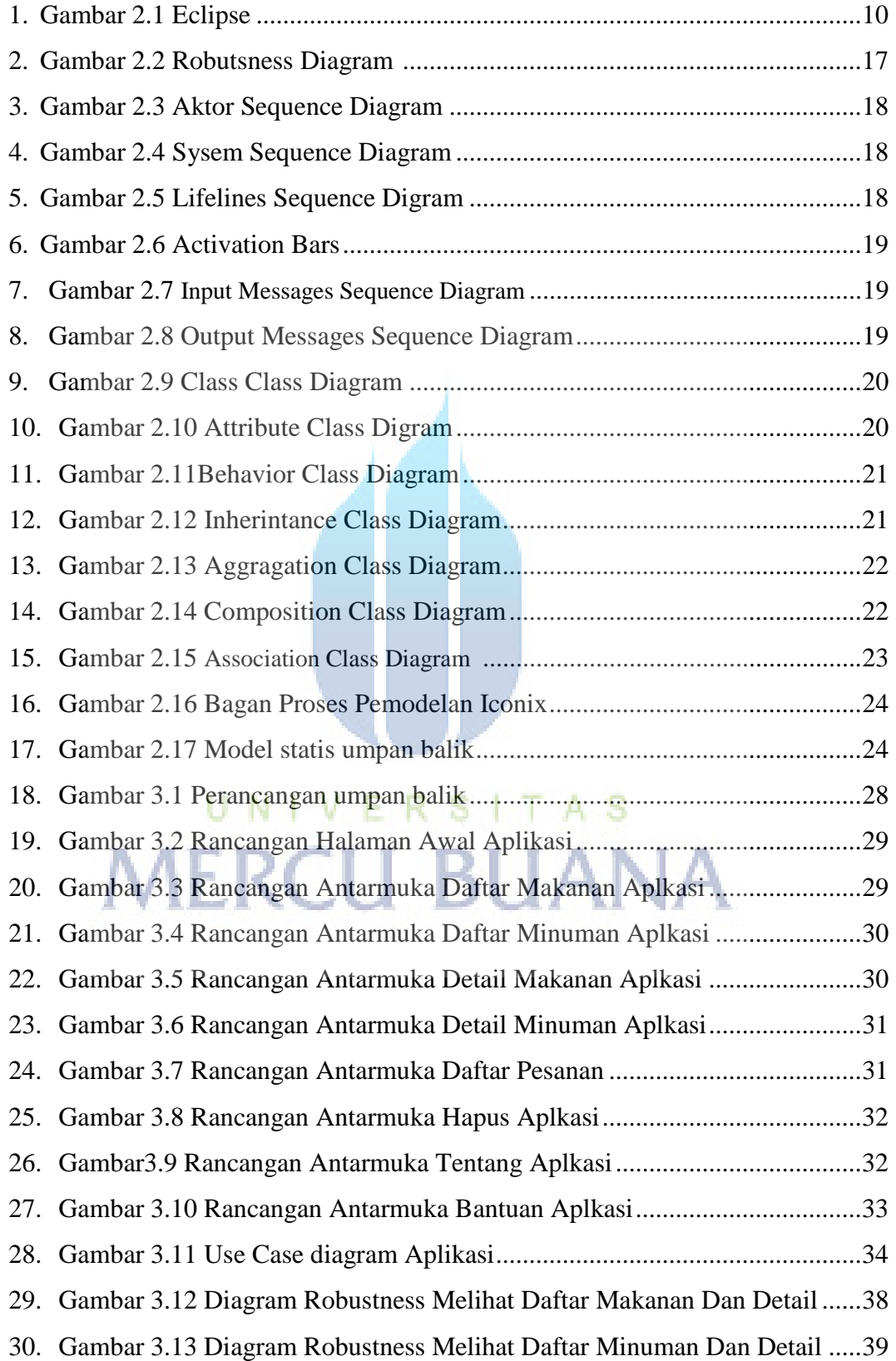

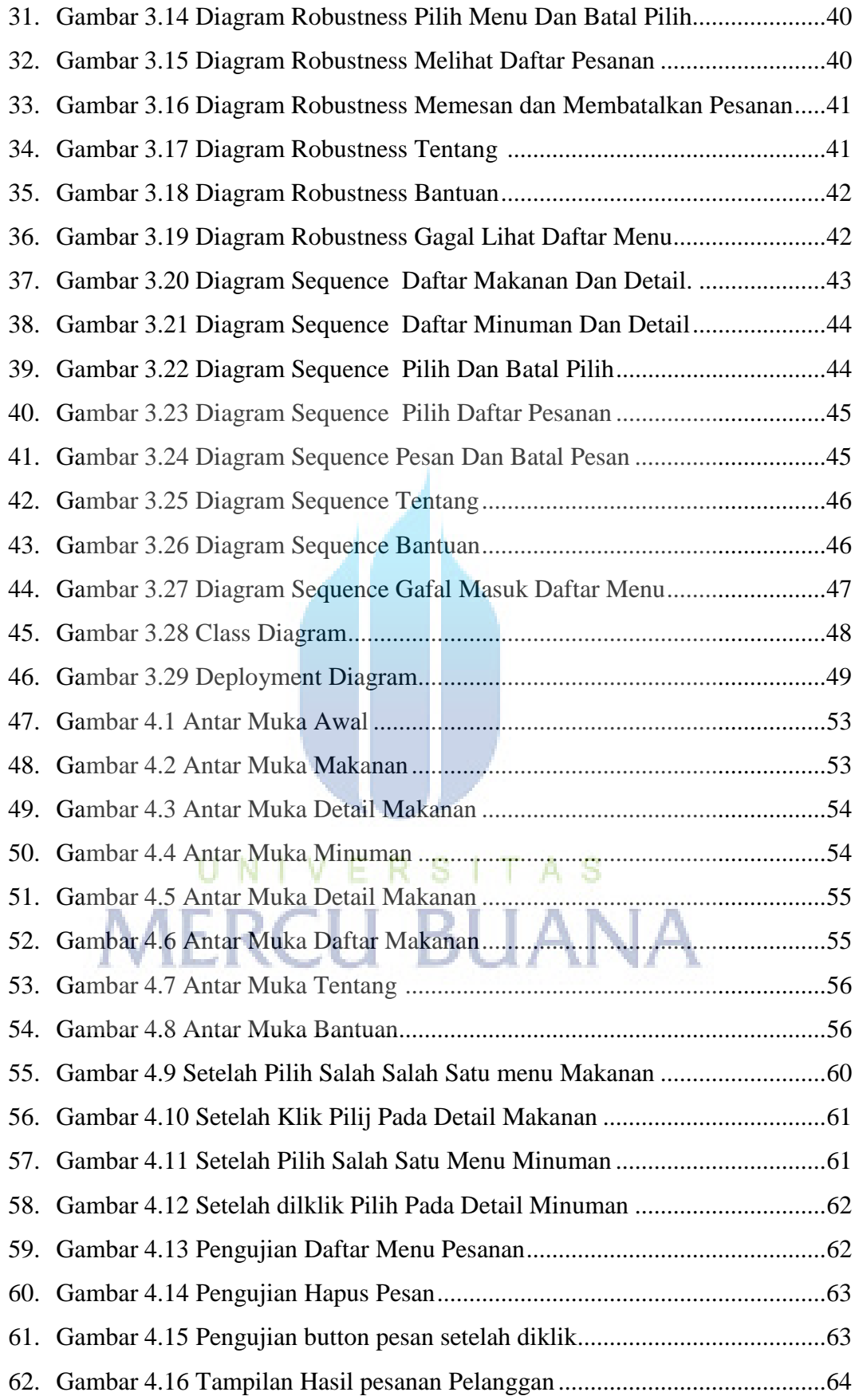

## **DAFTAR TABEL**

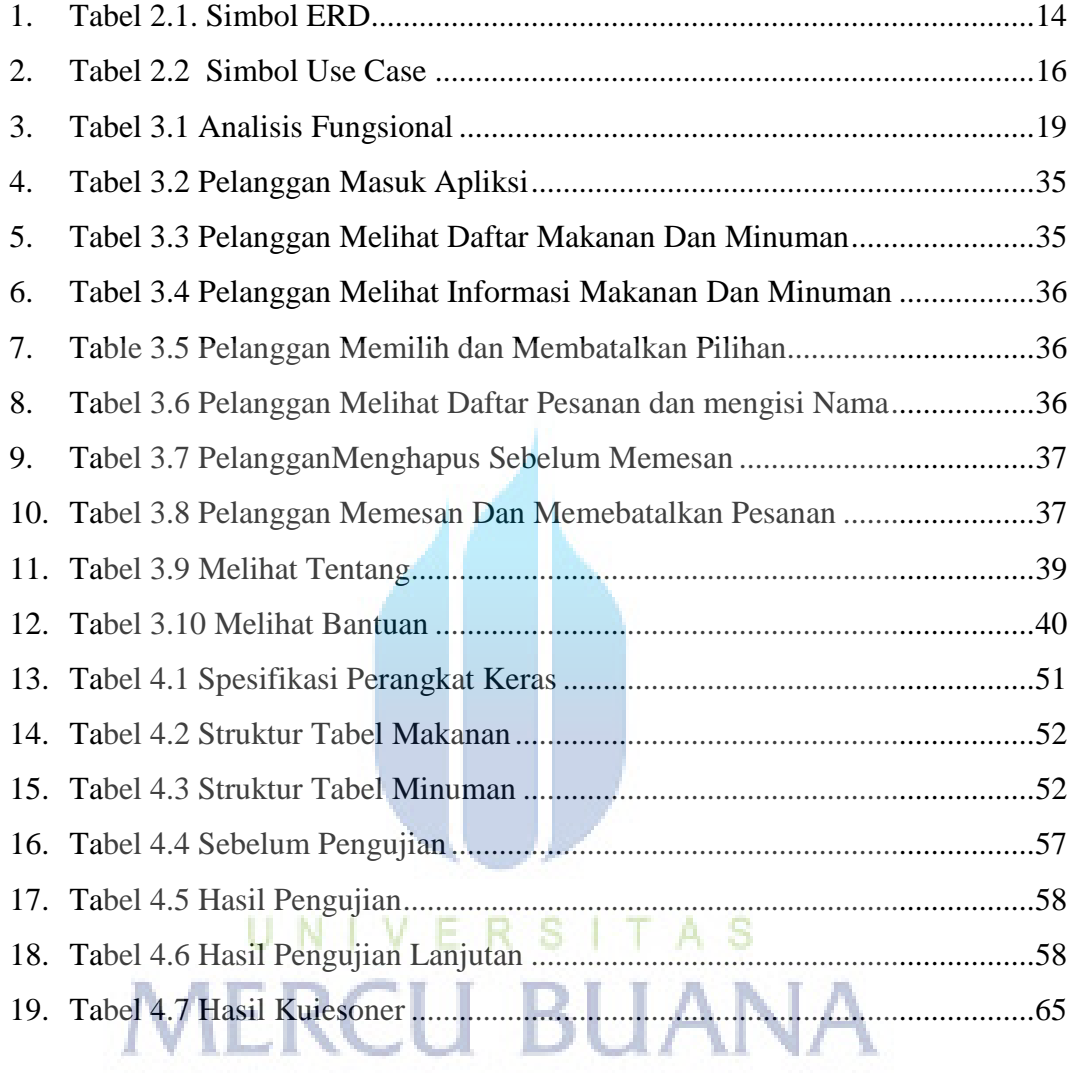